# ONEPRO INSTRUKCJA OBSŁUGI KASY

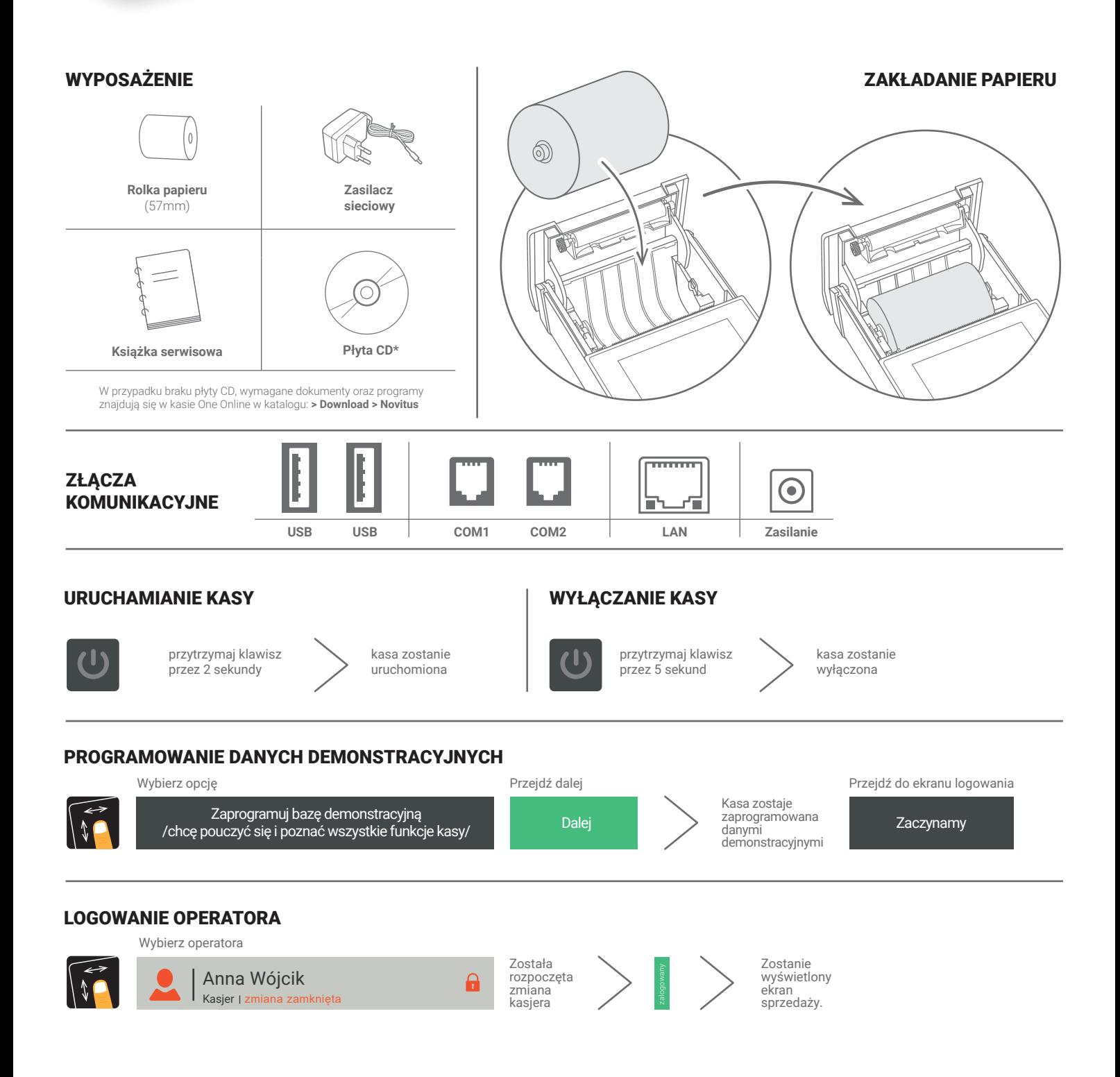

5

### SPRZEDAŻ 1 SZTUKI TOWARU Z ZAPROGRAMOWANĄ CENĄ

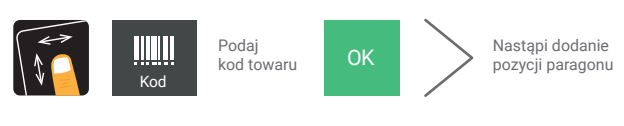

### SPRZEDAŻ 1 SZTUKI TOWARU Z PODANIEM CENY

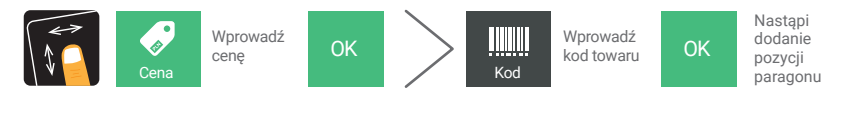

## SPRZEDAŻ KILKU SZTUK TOWARU Z PODANIEM CENY

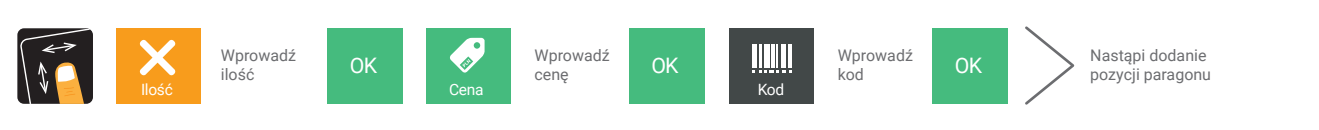

### ANULOWANIE (STORNOWANIE ) POZYCJI

### ANULOWANIE CAŁEGO PARAGONU

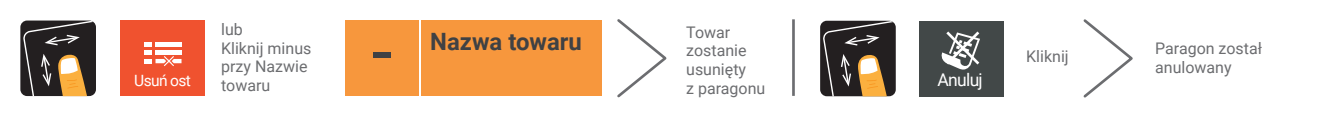

#### ZAKOŃCZENIE PARAGONU Ŧ Wydruk<br>paragonu Pobierz kwotę Razem od klienta Gotówka paragonu od klienta

### ZAKOŃCZENIE PARAGONU Z PODANIEM KWOTY OTRZYMANEJ OD KLIENTA

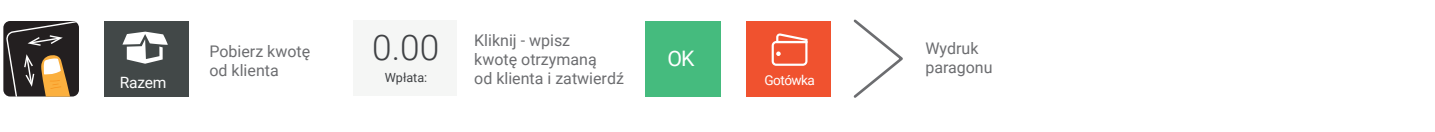

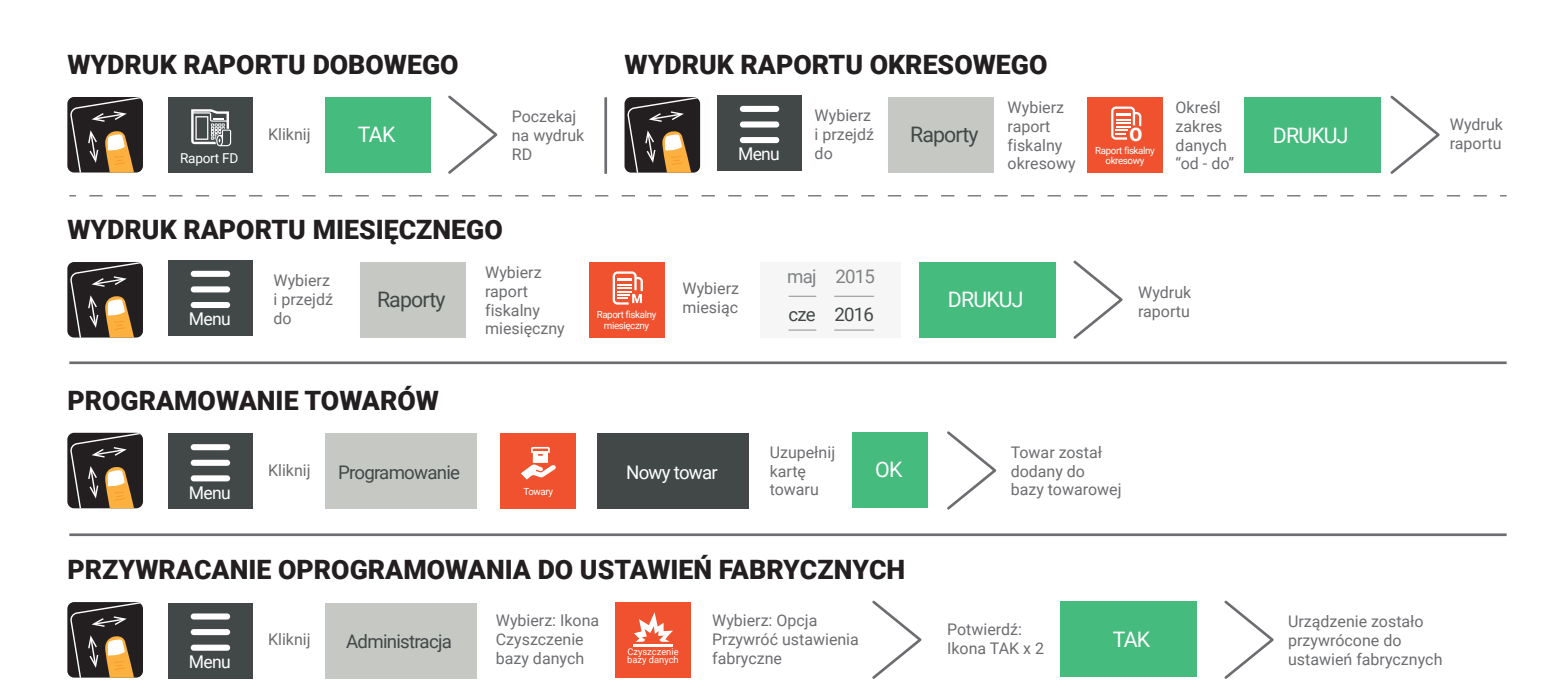